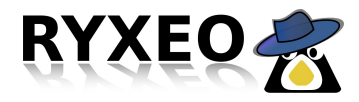

### **GUIDE D'INSTALLATION ABULEDU LIVE**

# **CLIENT LOURD Version DVD 9.08.2**

*Version 03/08/2010*

### **Table des matières**

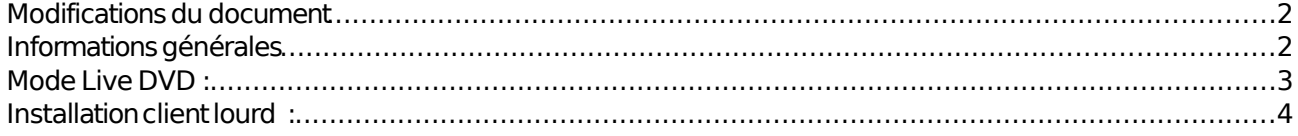

Page 1/7

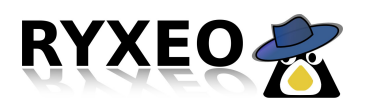

### **Modifications du document**

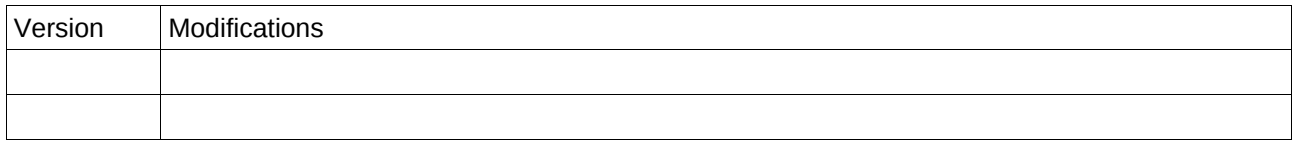

# **Informations générales**

Dans un souci d'homogénéisation des écoles équipées, nous avons convenu d'un plan de nommage:

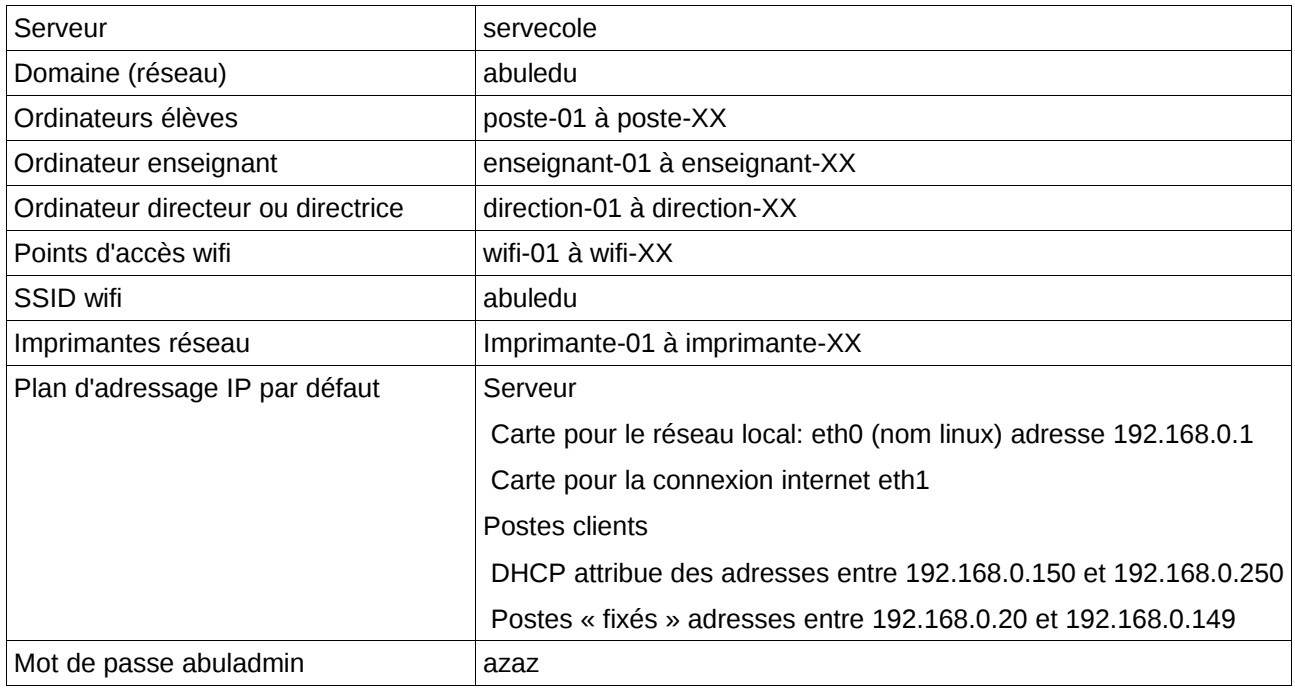

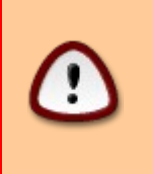

Il est particulièrement important de respecter cette convention de nommage: certains outils sont pré-configurés en fonction de ces noms (exemple italc) et la supervision globale (parc) également. Sans compter la difficulté d'assurer une assistance efficace si chaque école est configurée différemment.

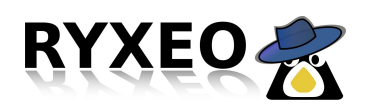

## **Mode Live DVD :**

Le DVD Live « client lourd » AbulEdu est un **DVD autonome**. C'est à dire qu'il contient un système Linux qui démarre sur le DVD, s'installe en mémoire vive et donc **ne touche pas au disque dur** de la machine hôte.

Dans ce mode autonome, il existe **quatre « profils » utilisateurs pré-définis**. Trois enfants et un adulte.

Chaque profil enfant correspond à une tranche d'âge avec l'**environnement adapté**. Chaque profil est filtré sur internet, **seul « l'adulte » peut désactiver ce filtrage.**

**CE DVD LIVE N'A PAS BESOIN D'UN SERVEUR ABULEDU POUR FONCTIONNER.**

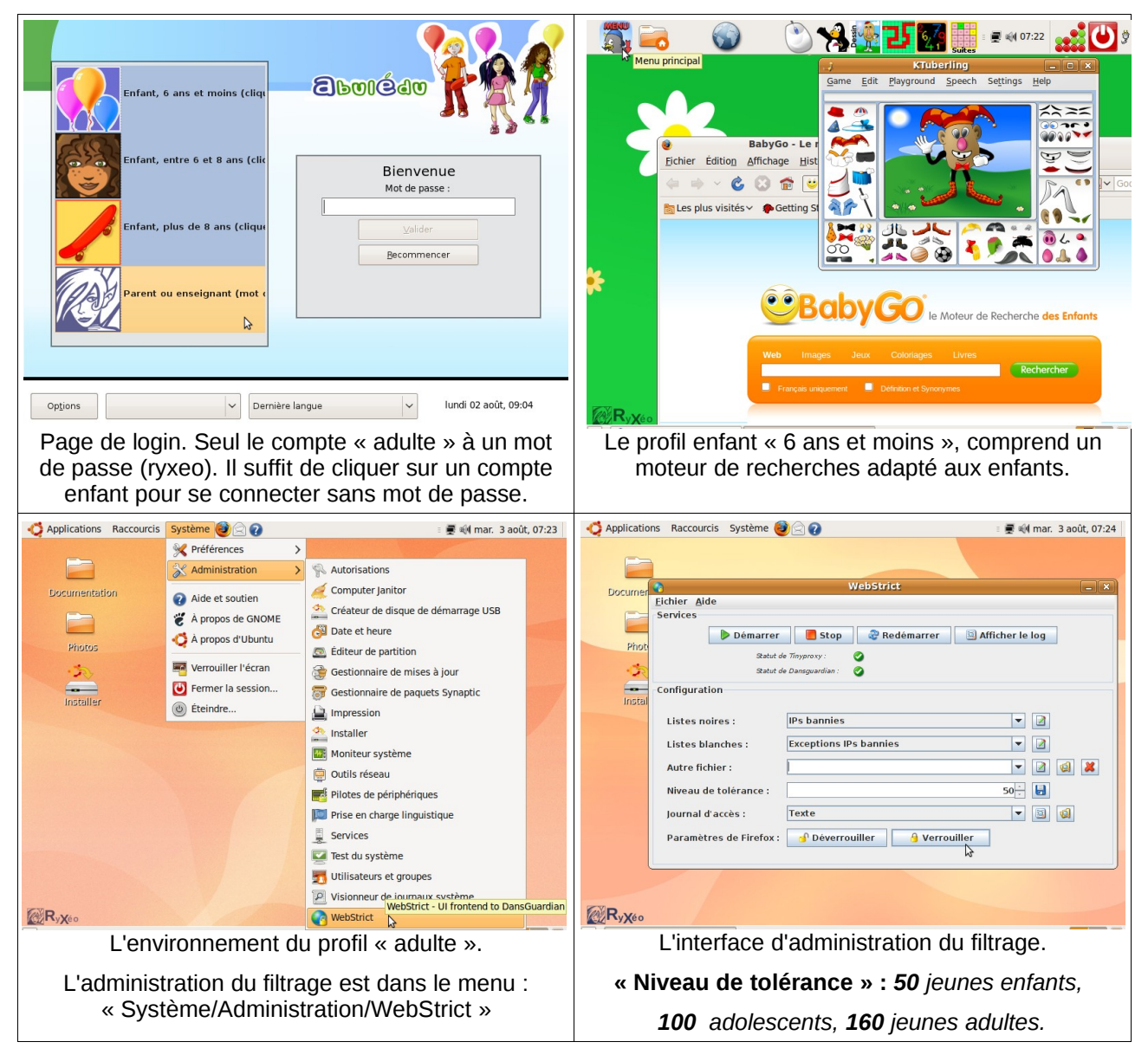

### **Si vous choisissez d'installer dans le disque dur ce DVD client, les utilisateurs seront ceux que vous déciderez à l'installation.**

### **Les profils pré-configurés ne seront pas installés et n'apparaitront plus !**

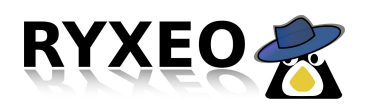

### **Installation client lourd :**

Avec AbulEdu il existe différents types d'ordinateurs clients :

- Les Terminaux graphiques (Tx) appelés aussi « Clients légers ». Très pratiques financièrement ce sont des ordinateurs poussifs dont les disques durs ne sont pas utilisés. Les Tx sont gourmands en réseau et ressources serveur. Configuration minimum P3/128Mo RAM.
- Un poste autonome est un ordinateur dont l'authentification se fait en local. (XP Home, Linux seul)
- Un « Client lourd » est un poste Linux/Windows XPPro, rattaché à un serveur AbulEdu pour ses utilisateurs et ressources du réseau (contrôleur de domaine). **La configuration matériel minimale est Pentium4 512 de RAM.** Le client lourd est une innovation de RyXeo et n'existe qu'avec AbulEdu. C'est une bonne solution pour des besoins plus exigeants comme le multimédia ou le graphisme.

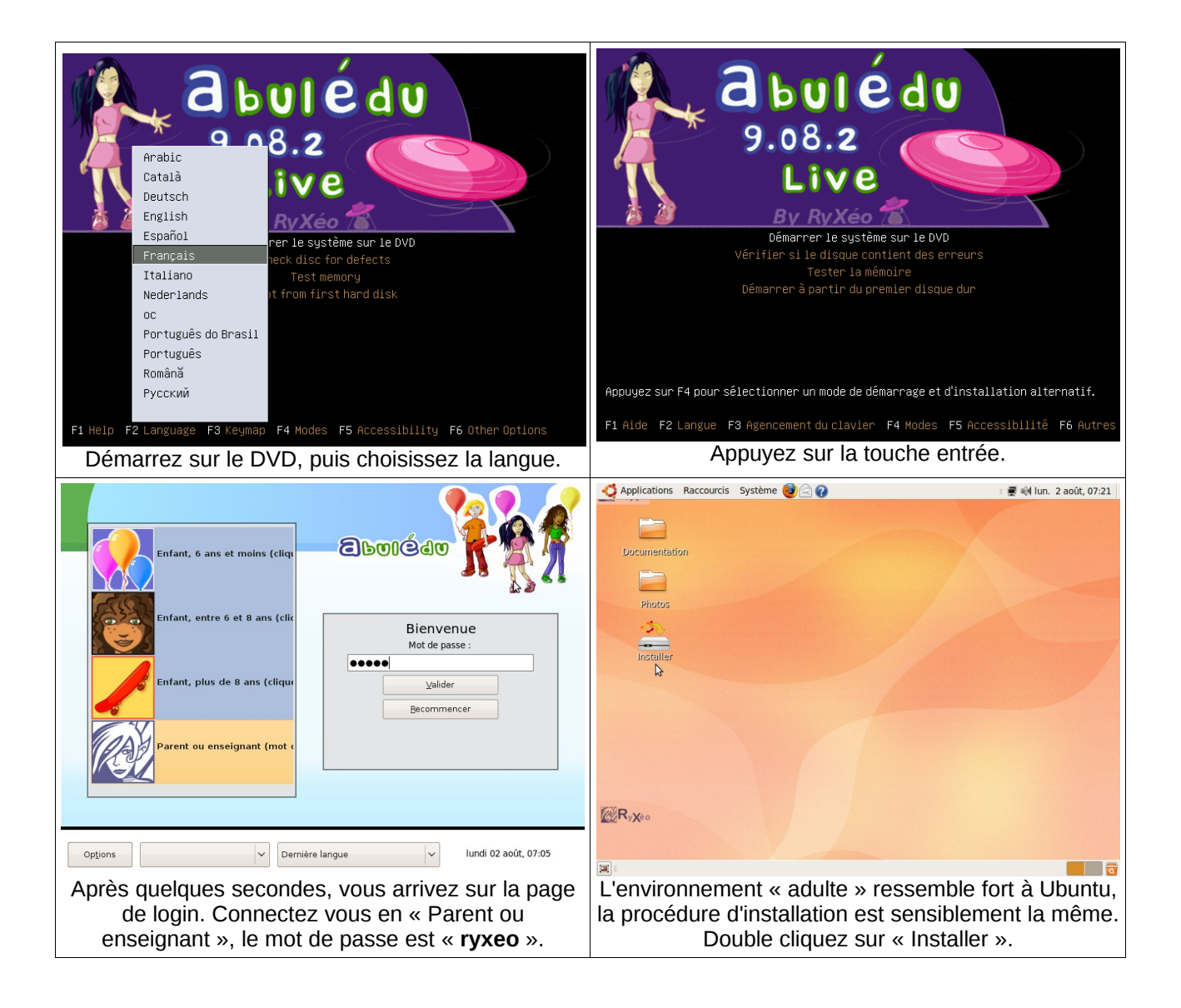

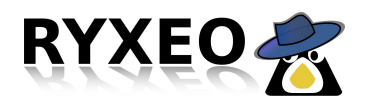

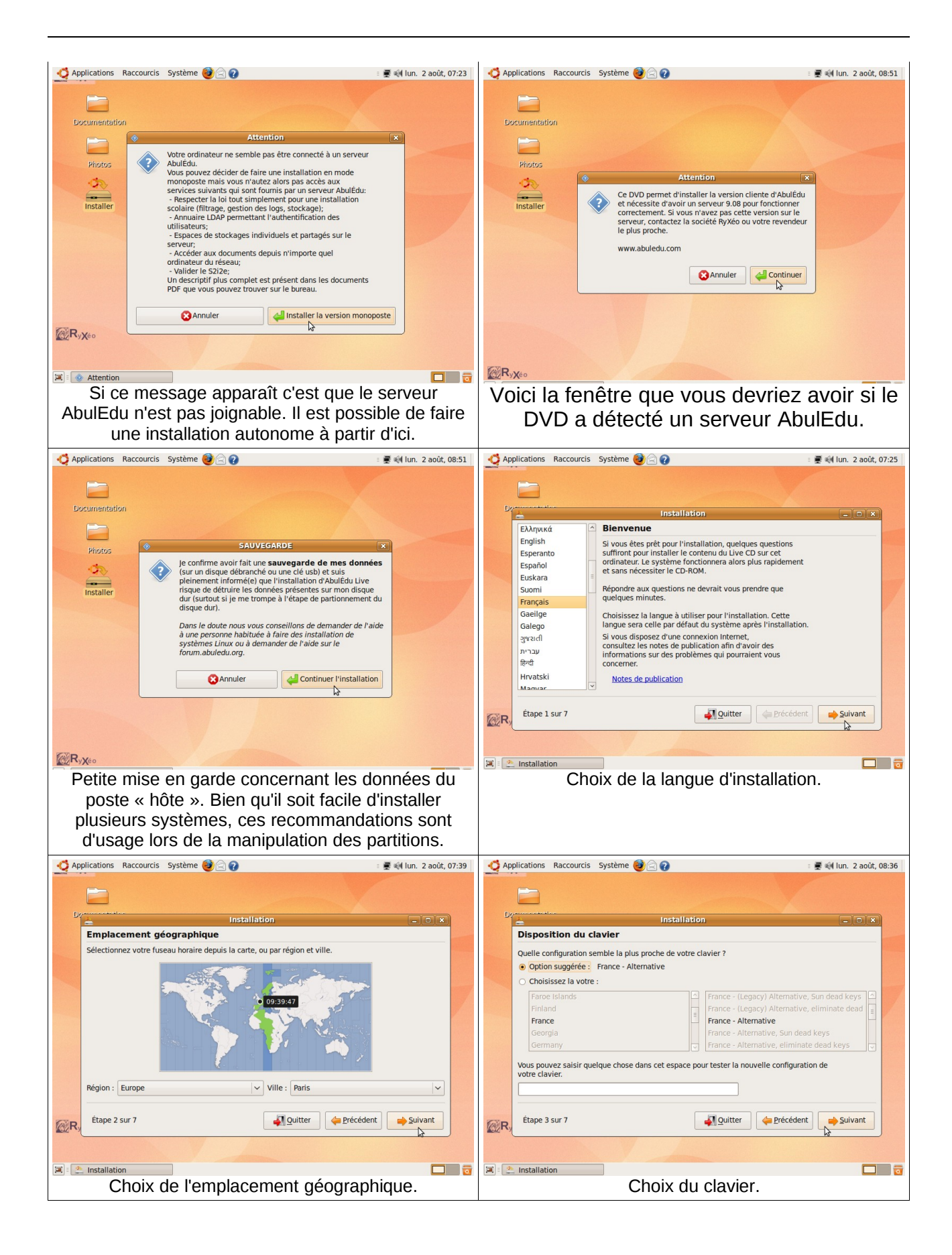

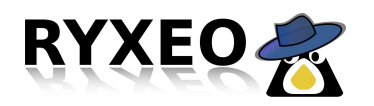

#### AbulÉdu 2010 – Guide d'installation AbulÉdu Version de ce document: 20100803

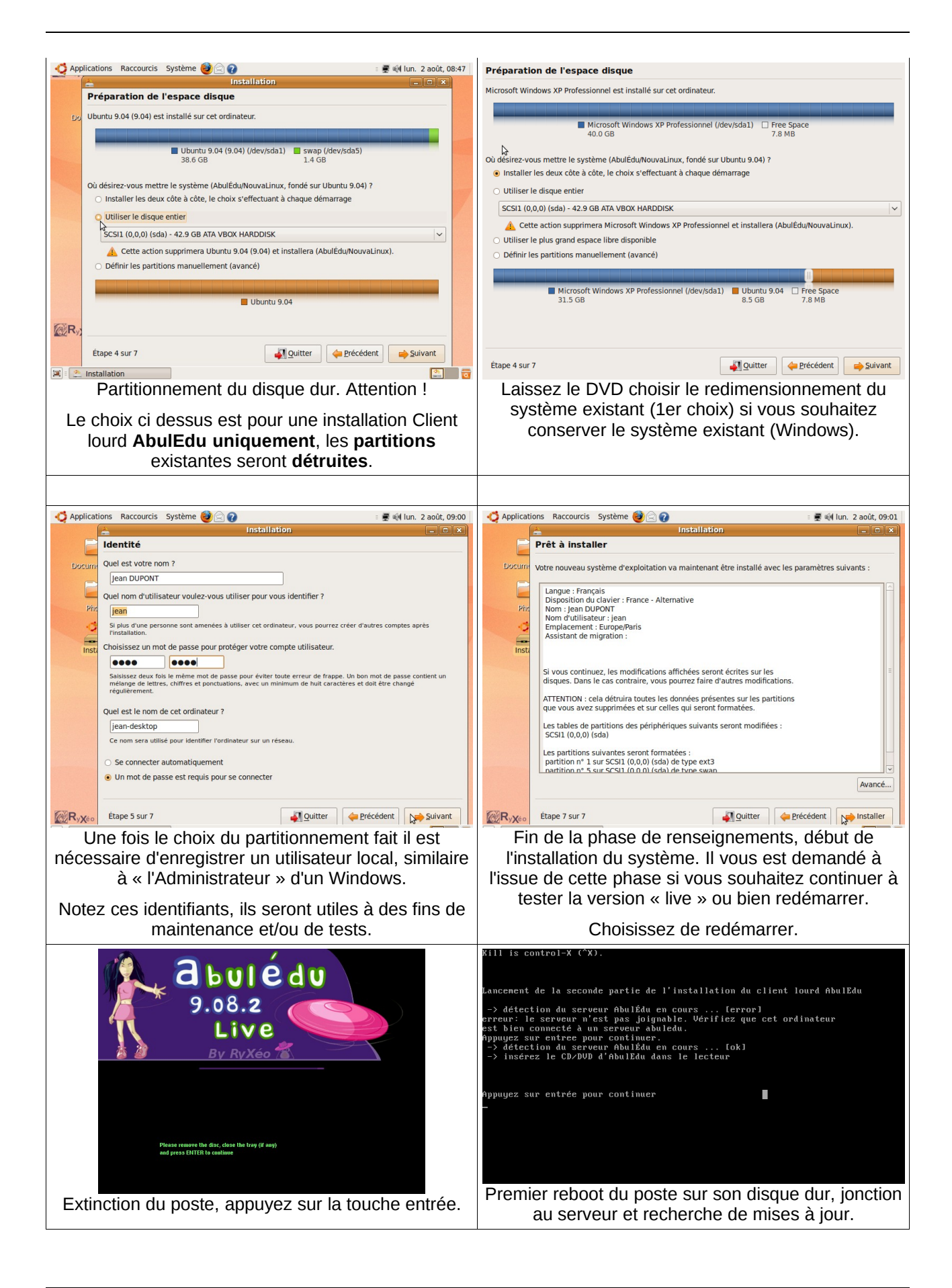

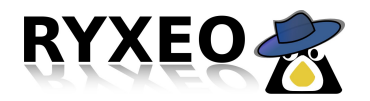

#### AbulÉdu 2010 – Guide d'installation AbulÉdu Version de ce document: 20100803

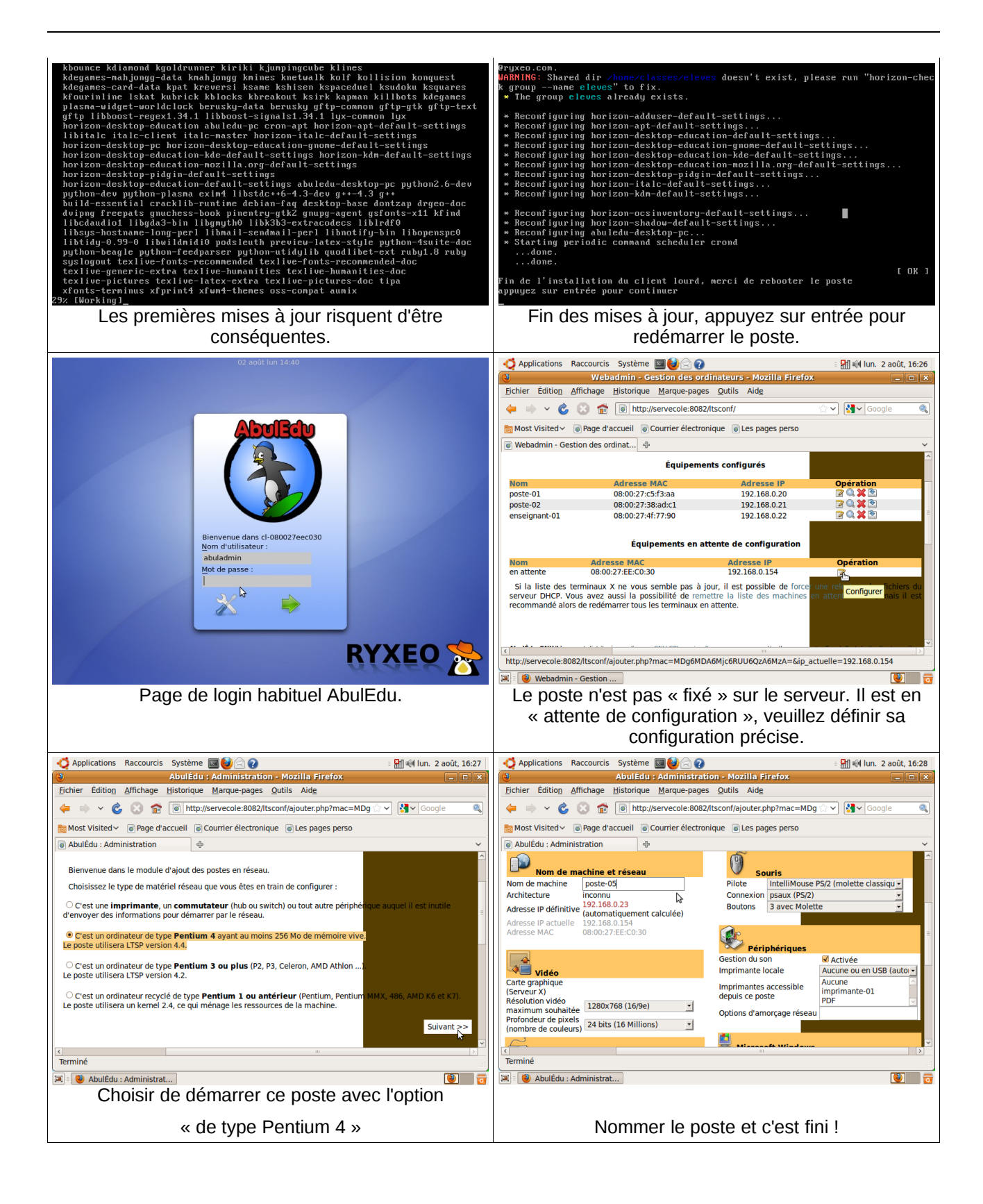

Page 7/7